DNSSEC Overview ARIN+NANOG On The Road

> **Duane Wessels** Verisign Labs

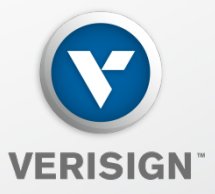

 $\bm{\prime\prime}$ 

Version: 2012-02-05

## **DNS Security**

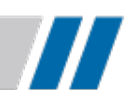

- DNS has no security
- One UDP packet for query, one UDP packet for response
- Must rely on source IP to match response to query
- Easily spoofed
- Clever resolvers help a lot
- But we need something better

#### **Why do you need to know this stuff?**

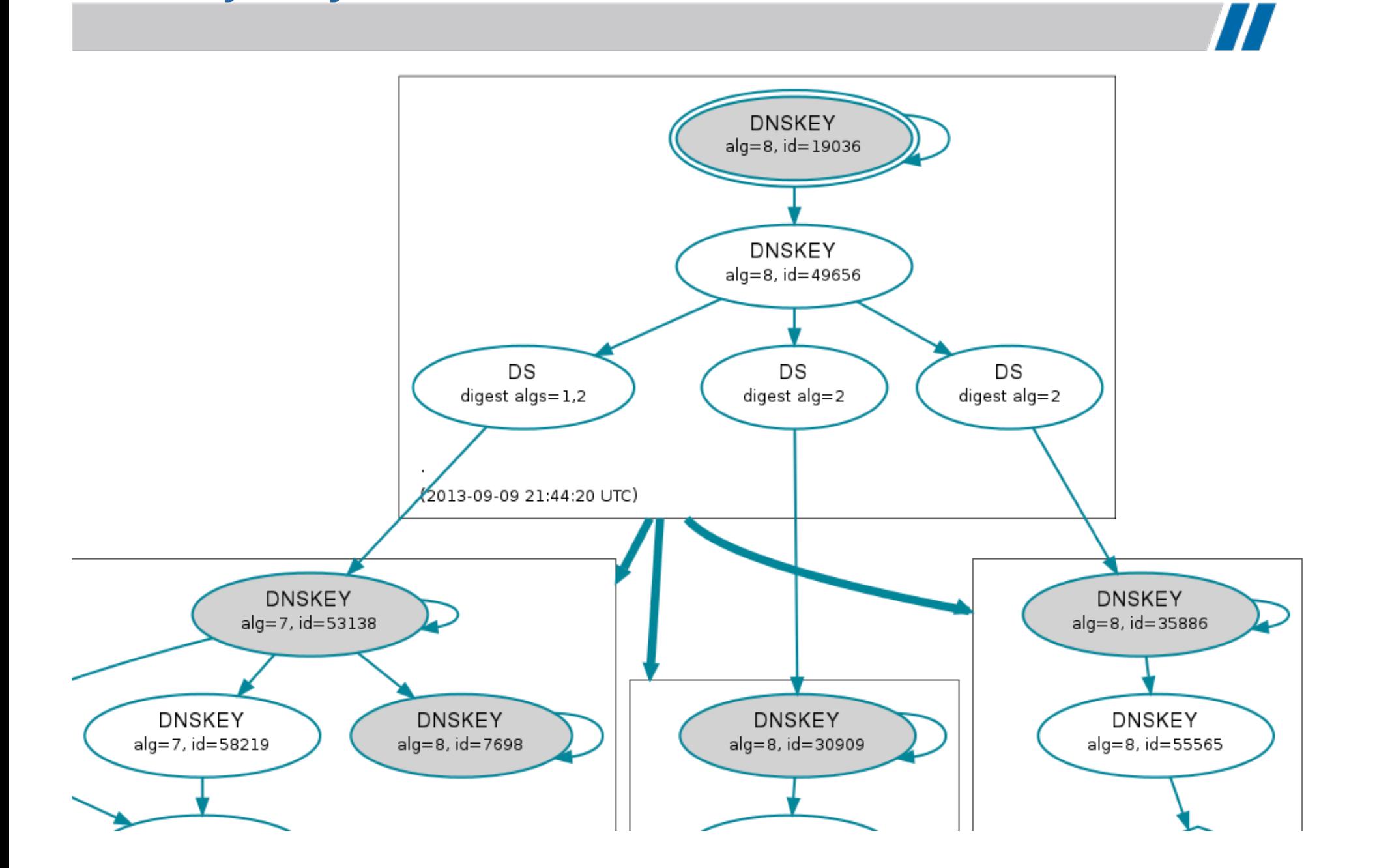

## **Why do you need to know this stuff?**

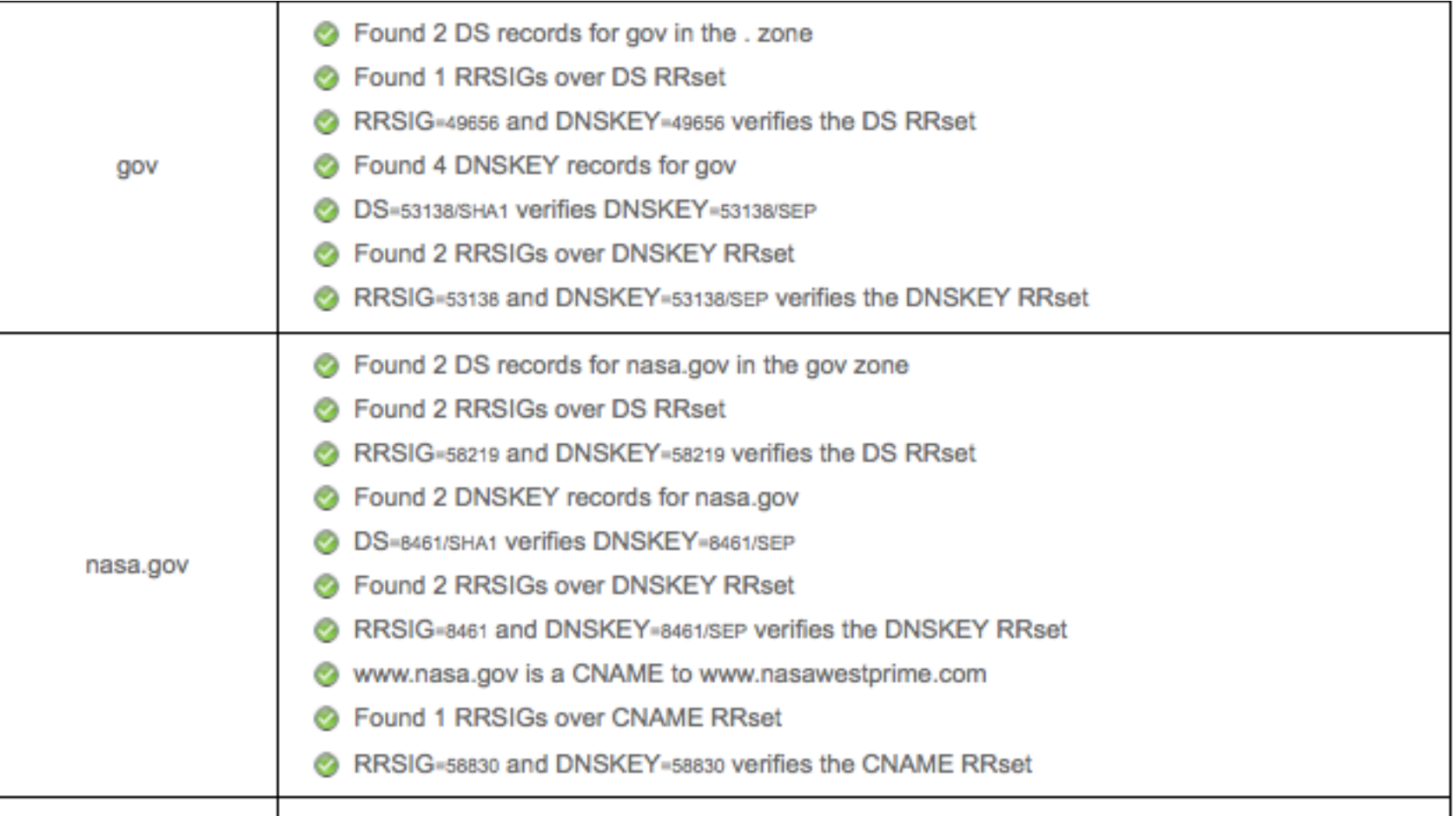

 $\boldsymbol{H}$ 

## **DNSSEC Timeline**

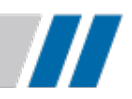

- 1993: Discussion of secure DNS begins
- 1994: First draft of possible standard published
- 1997: RFC 2065 published (DNSSEC is an IETF standard)
- 1999: RFC 2535 published (DNSSEC standard is revised)
- 2005: Total rewrite of standards published
	- RFC 4033 (Introduction and Requirements)
	- RFC 4034 (New Resource Records)
	- RFC 4035 (Protocol Changes)
- July 15, 2010: Root zone signed
- July 29, 2010: *.edu* signed
- December 9, 2010: *.net* signed
- March 31, 2011: *.com* signed

#### **What DNSSEC Does**

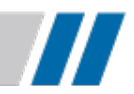

- DNSSEC uses digital signatures based on public key cryptography to provide:
	- Data origin authentication
		- "Did this DNS response really come from the *foo.com* zone?"
	- Data integrity
		- "Did an attacker (e.g., a man-in-the-middle) modify the data in this response since it was signed?"
- Bottom line: DNSSEC offers protection against spoofing of DNS data

## **What DNSSEC Doesn't Do**

- DNSSEC does not:
	- Provide any confidentiality for DNS data
		- I.e., no encryption
		- Most data in the DNS is public, after all
	- Address attacks against the name server itself
		- Denial of service,
		- Packets of death,
		- etc.

## **Key Pairs**

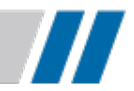

- In DNSSEC, each zone has a public/private key pair
- The zone's public key is stored in the new **DNSKEY**  record
- The zone's private key is kept safe
	- Private key storage options in increasing order of paranoia:
		- In a file readable only by root
		- In an encrypted file (decrypted only for signing)
		- Stored offline
		- In an HSM (Hardware Security Module)

## **The DNSKEY Record**

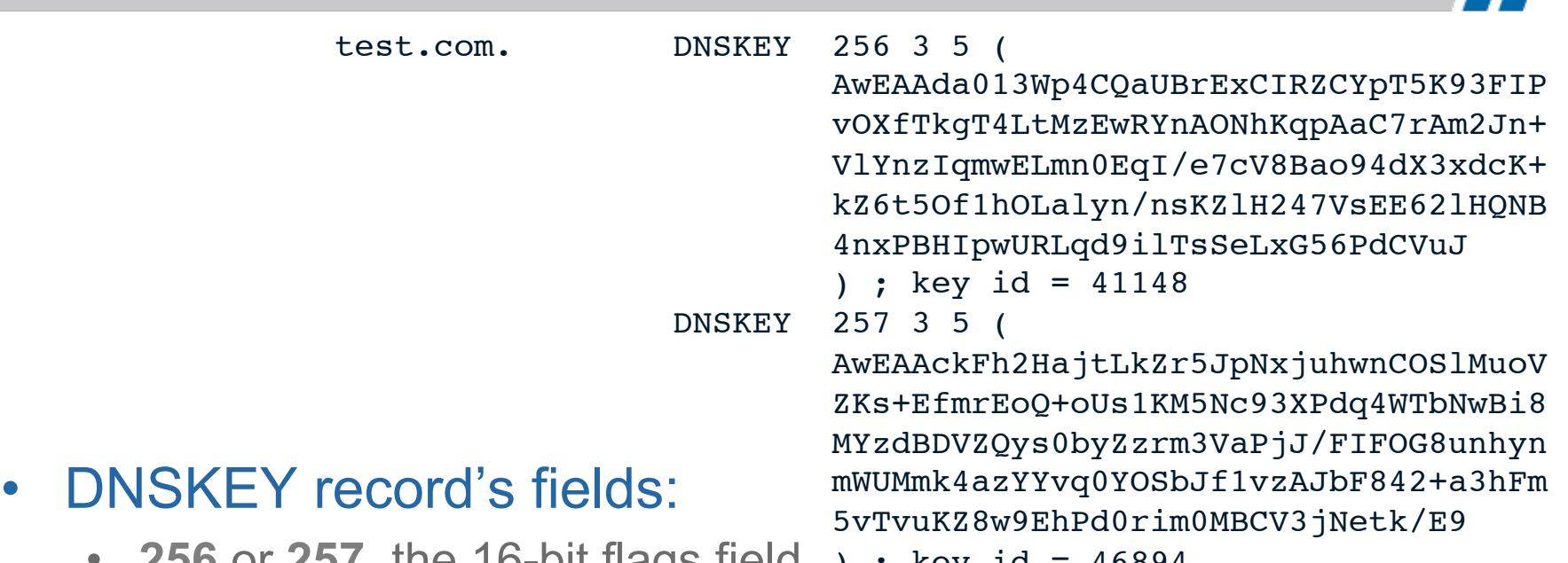

- 256 or 257, the 16-bit flags field ) ; key id = 46894
	- Bit 2<sup>8</sup> is set to indicate a DNSSEC zone key
	- Bit  $2^0$  is set to indicate a key-signing key (KSK)
	- **3**, the protocol octet
		- Will always be 3 to signify DNSSEC
	- **5**, the DNSKEY algorithm number (RSA with SHA1)
	- The public key itself, in base64
		- 1024-bit RSA keys in this example

## **Digital Signatures**

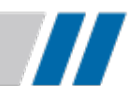

- A zone's private key signs each resource record set (RRset) in a zone
	- RRset: records with same *owner*, *class* and *type* 
		- Domain name *www.test.com*, class IN, type A
		- *www.test.com* / IN / A
- Each RRset's digital signature is stored in an **RRSIG**  record
- Not all information in a zone is signed:
	- Delegation information is not signed
		- Delegating NS records and corresponding A and AAAA records (glue)
	- Authoritative copies of these records in the child zone, not the parent

# **The RRSIG Record**

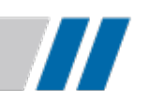

- www.test.com. 86400 A 192.0.2.1 86400 A 192.0.2.2
	- 86400 RRSIG A 5 3 86400 20090507235959 ( 20090501000000 41148 test.com. s8dMOWQjoTKEo1bsK+EYUY+32Bd84300FcJf lqthv1u60DVDVobllhqt0AaiD/dlnn7Yask6 xGe0u0lBbm06bsq28KP5rf9cR4bmmx68V1pQ IKcm1Tx/Y1ixJHFiRMxMoEoiZp1sR9x/YIHL C7F+4Xuk8sePEzz9vA92puhtkSA= )
- RRSIG record's fields:
	- **A**, the type of records signed
	- **5**, the digital signature algorithm used (RSA with SHA1)
	- **3**, the number of labels in the signed name
	- **86400**, the original time-to-live on the records signed
	- **20090507235959**, when the signature expires
	- **20090501000000**, when the records were signed
	- **41148**, the key ID/tag/footprint
	- **test.com.**, the signer's name
	- Finally, the digital signature itself, in base64

# **Proving Something Doesn't Exist**

- Negative errors:
	- Name Error (NXDOMAIN)
	- "No such data" (NOERROR/0)
- How do you prove cryptographically that the RRset doesn't exist?
- Could sign negative responses "on the fly"
- Or sign something ahead of time: the **NSEC** record

# **The NSEC Record**

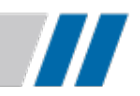

- NSEC record used to prove non-existence of DNS data
- The NSEC record...
	- Resides at a given domain name
	- Specifies what types exist at that name
	- Points to the next domain name in the zone
- The NSEC record spans a gap between two domain names in a zone
- Notion of a "next" record implies a canonical order
- Labels in a domain name are sorted by:
	- Shifting all characters to lowercase
	- Sorting non-existent bytes ahead of "0"
	- Sorting lexicographically from the highest-level label to the lowest

#### **Ordering a Zone**

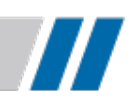

• So the following example zone:

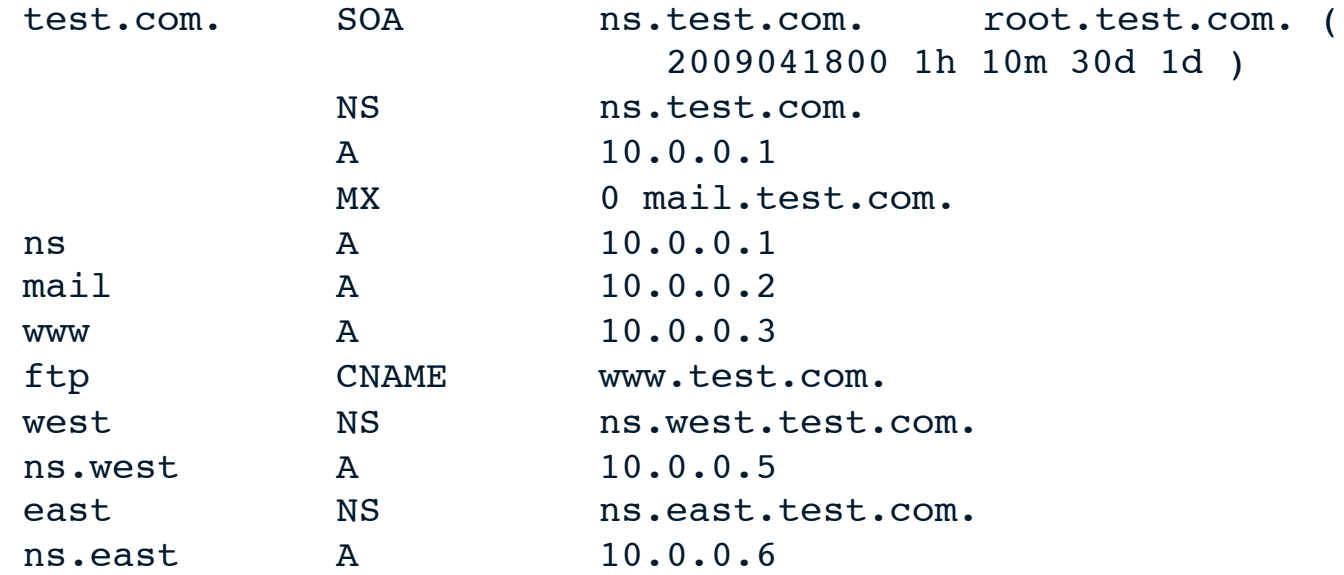

## **Ordering a Zone**

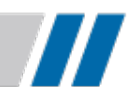

• Would sort to:

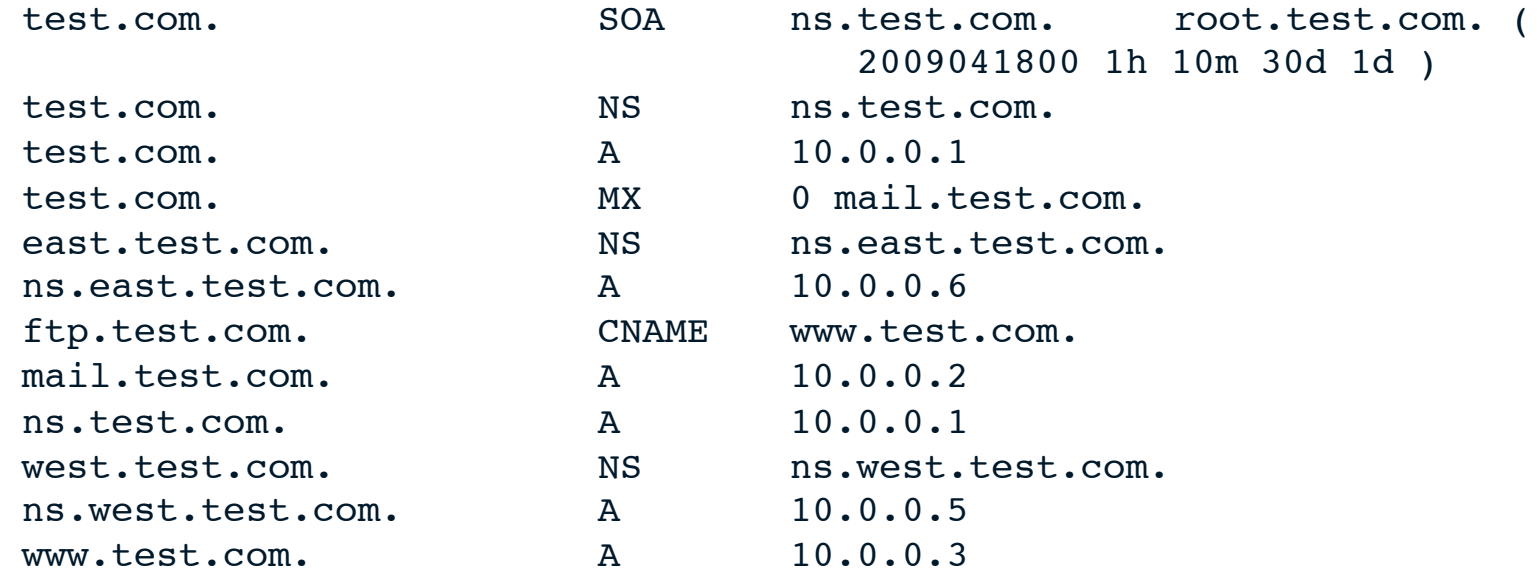

#### **Adding NSEC Records**

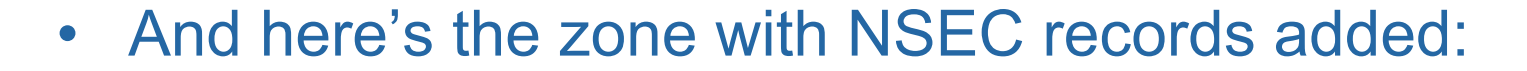

 $\boldsymbol{H}$ 

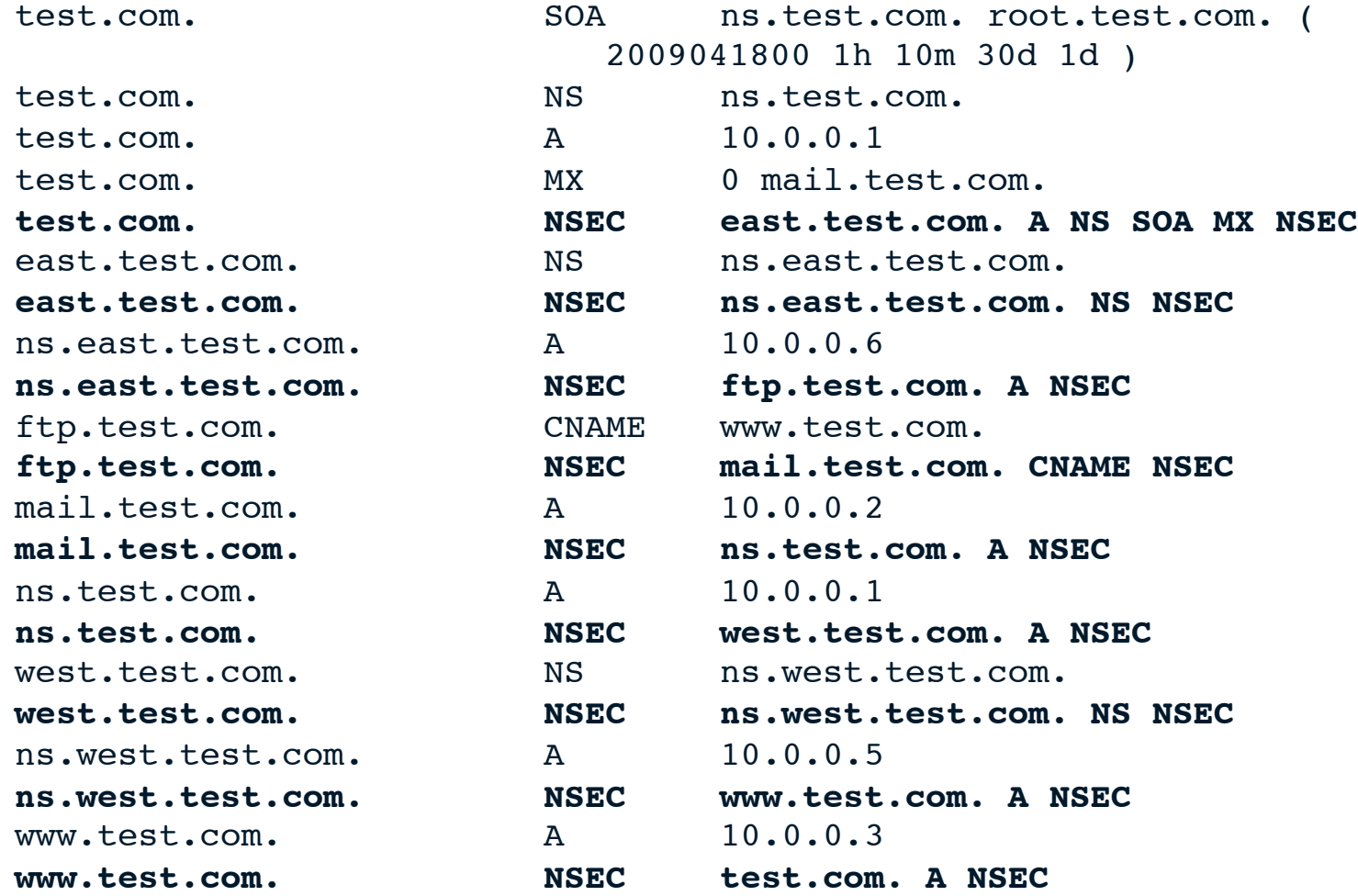

#### **Notes on NSEC**

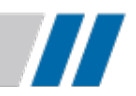

- The final NSEC "wraps around" from the last name in the ordered zone to the first
- Each NSEC record has a corresponding RRSIG

## **NSEC In Use**

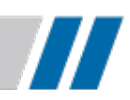

- Looking up *north.test.com*: the name doesn't exist
	- The response has return code NXDOMAIN and includes:

mail.test.com. NSEC ns.test.com. A NSEC

"No domain names in the zone between *mail.test.com* and *ns.test.com*"

- Looking up TXT records for *mail.test.com*: the name exists but has no TXT records
	- The response has return code NOERROR, no records in the answer section, and includes:

mail.test.com. NSEC ns.test.com. A NSEC

"No TXT records for *mail.test.com*, only A and NSEC"

## **Chain of Trust**

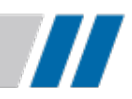

- There are no certificates in DNSSEC
- The trust model is rigid
- Only a zone's parent can vouch for its keys' identity
- The "chain of trust" flows from parent zone to child zone

# **Types of Keys**

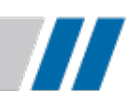

- Signed zone has DNSKEY RRset at apex
	- Usually contains multiple keys
	- One or more **key-signing keys (KSKs)**
	- One or more **zone-signing keys (ZSKs)**
- KSK
	- Signs only the DNSKEY RRset
- ZSK
	- Signs the rest of the zone
- Why two types of keys?
	- KSK change requires interaction with parent
	- ZSK change has no external dependencies

# **Delegation Signer (DS) Records**

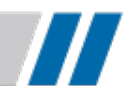

- The **Delegation Signer (DS)** record specifies a child zone's key (usually the KSK)
	- DS record contains a cryptographic hash of child's KSK
- A zone's DS records only appear in its parent zone
	- Along with NS records at a delegation point
- DS records are signed by the parent zone

#### **The DS Record**

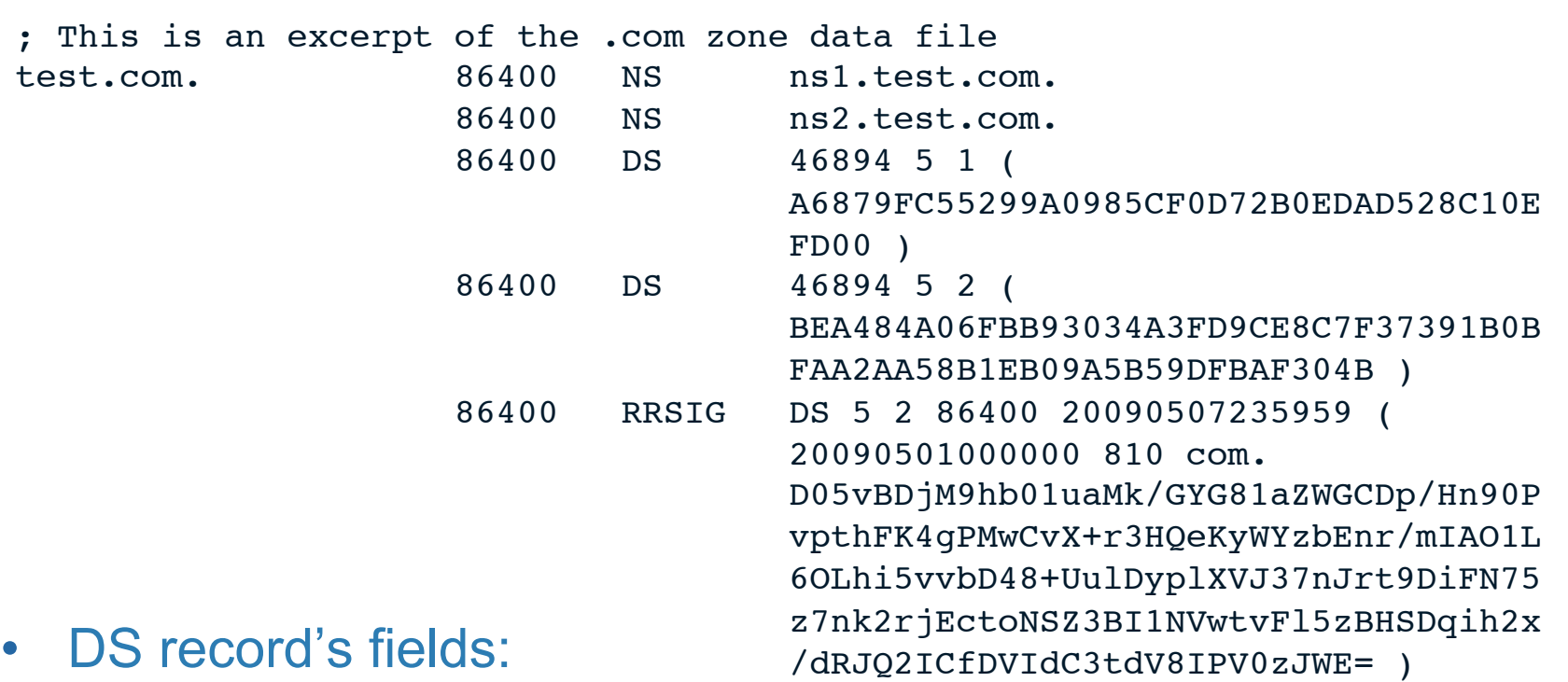

 $\bm{H}$ 

- **46894**, the key ID/tag/footprint
- **5**, the DNSKEY algorithm number (RSA with SHA1)
- The digest type: **1** is SHA-1, **2** is SHA-256
- Finally, the digest, in hexadecimal

#### **Unsigned Zone Example:** *example.com*

77

example.com. SOA <SOA stuff> example.com. NS ns1.secure-hoster.net. example.com. NS ns2.secure-hoster.net. example.com. A 192.45.56.67 example.com. MX 10 mail.example.com. mail.example.com. A 192.45.56.68 www.example.com. A 192.45.56.67

#### **Signed Zone Example:** *example.com*

example.com. SOA <SOA stuff> **example.com. RRSIG SOA <RRSIG stuff>** example.com. NS ns1.secure-hoster.net. example.com. NS ns2.secure-hoster.net. **example.com. RRSIG NS <RRSIG stuff>** example.com. A 192.45.56.67 **example.com. RRSIG A <RRSIG stuff>** example.com. MX 10 mail.example.com. **example.com. RRSIG MX <RRSIG stuff> example.com. DNSKEY <Key that signs example.com DNSKEY RRSet> ; KSK example.com. DNSKEY <Key that signs the rest of example.com zone> ; ZSK example.com. RRSIG DNSKEY <RRSIG stuff> example.com. NSEC mail.example.com. SOA NS A MX DNSKEY RRSIG NSEC example.com. RRSIG NSEC <RRSIG stuff>** mail.example.com. A 192.45.56.68 **mail.example.com. RRSIG A <RRSIG stuff> mail.example.com. NSEC www.example.com. A RRSIG NSEC mail.example.com. RRSIG NSEC <RRSIG stuff>** www.example.com. A 192.45.56.67 **www.example.com. RRSIG A <RRSIG stuff> www.example.com. NSEC example.com. A RRSIG NSEC www.example.com. RRSIG NSEC <RRSIG stuff>**

### **Trust Anchors**

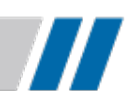

- You have to trust somebody
- DNSSEC validators need a list of trust anchors
	- Keys (usually KSKs) that are implicitly trusted
	- Analogous to list of certificate authorities (CAs) in web browsers
- Trust anchor store can be updated via:
	- Manual process
		- Static configuration
	- DNSSEC "in band" update protocol
		- RFC 5011
	- Other trusted update mechanism
		- From name server or operating system vendor

#### **Example Chain of Trust**

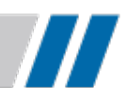

- We are validating A records for *www.verisign.com*.
- Trust anchor for root zone **KSK +** 
	- Statically configured in the DNSSEC validator
- root  $KSK \rightarrow root ZSK \rightarrow .com DS \rightarrow$ 
	- In the root zone
- *.com* **KSK** ! **.***com* **ZSK** ! *verisign.com* **DS** !
	- In the *.com* zone
- *verisign.com* KSK  $\rightarrow$  *verisign.com* ZSK  $\rightarrow$ *www.verisign.com* **A** 
	- In the *verisign.com* zone

#### **NSEC3**

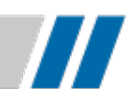

- **NSEC3** is an alternative to NSEC providing:
	- Non-enumerability
	- Opt-Out
- Significant standards effort by Verisign, Nominet (*.uk*  registry) and DENIC (*.de* registry)
- RFC 5155
	- Published February, 2008

## **Non-Enumerability**

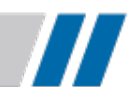

- Stops zone enumeration via "zone walking" the NSEC chain
- NSEC3 chain is hash of names
- Example:
	- Zone: *alpha.com, bravo.com, charlie.com*
	- NSEC chain:
		- *alpha.com* > *bravo.com* > *charlie.com*
	- NSEC3:
		- H(bravo.com) → H(alpha.com) → H(charlie.com)
		- *adfjkhjim.com* ! *djadfjhifj.com* ! *qsfiudfiud.com*

# **Opt-Out**

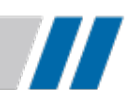

- Standard DNSSEC:
	- Every name in a zone has an NSEC
		- Including delegations (NS records)
- Opt-Out DNSSEC:
	- Only secure delegations have an NSEC
		- I.e., delegations to zones that are themselves signed
- Better for large zones like .com
	- Many names, but few secure delegations
	- Shorter NSEC3 chain
	- Fewer signatures
	- Smaller signed zone

#### **Changes for DNSSEC**

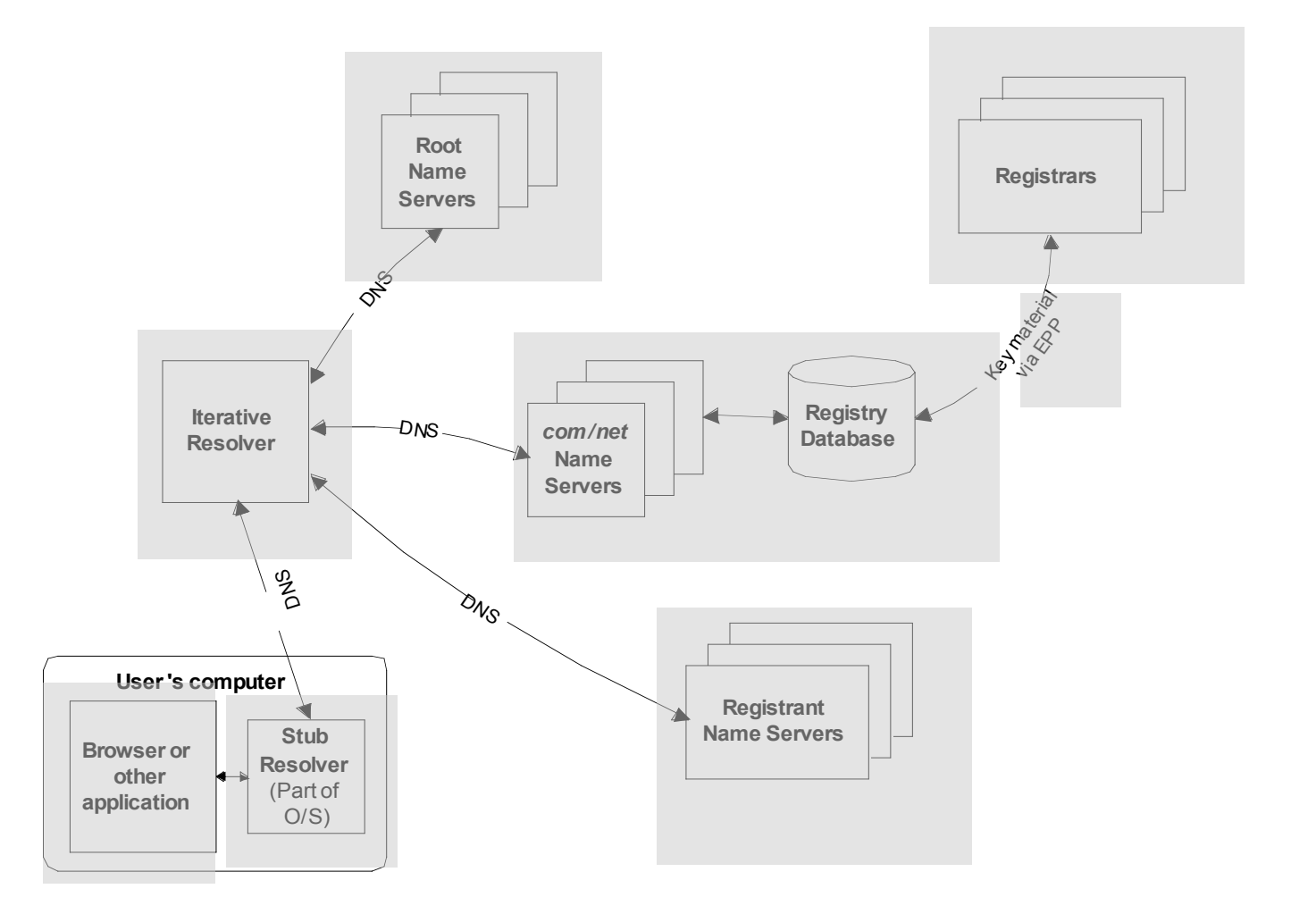

 $\boldsymbol{\mathit{II}}$ 

# **What will DNSSEC be used for?**

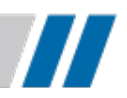

- Protecting applications against DNS spoofing attacks
	- Recursive name servers will perform DNSSEC validation and throw away bad data before it reaches downstream clients
	- Eventually some stub resolvers and even applications may do their own DNSSEC validation
- Opening up DNS as a secure repository for various kinds of data
	- Web site authentication and privacy
		- X.509 certificates authenticated by DNSSEC
			- Self-signed or "stapled" to a particular Certificate Authority
		- IETF DANE Working Group
	- Mail origin authentication
	- SSH host key authentication
	- Publication mechanism for other public keys?
	- Secure routing information repository?

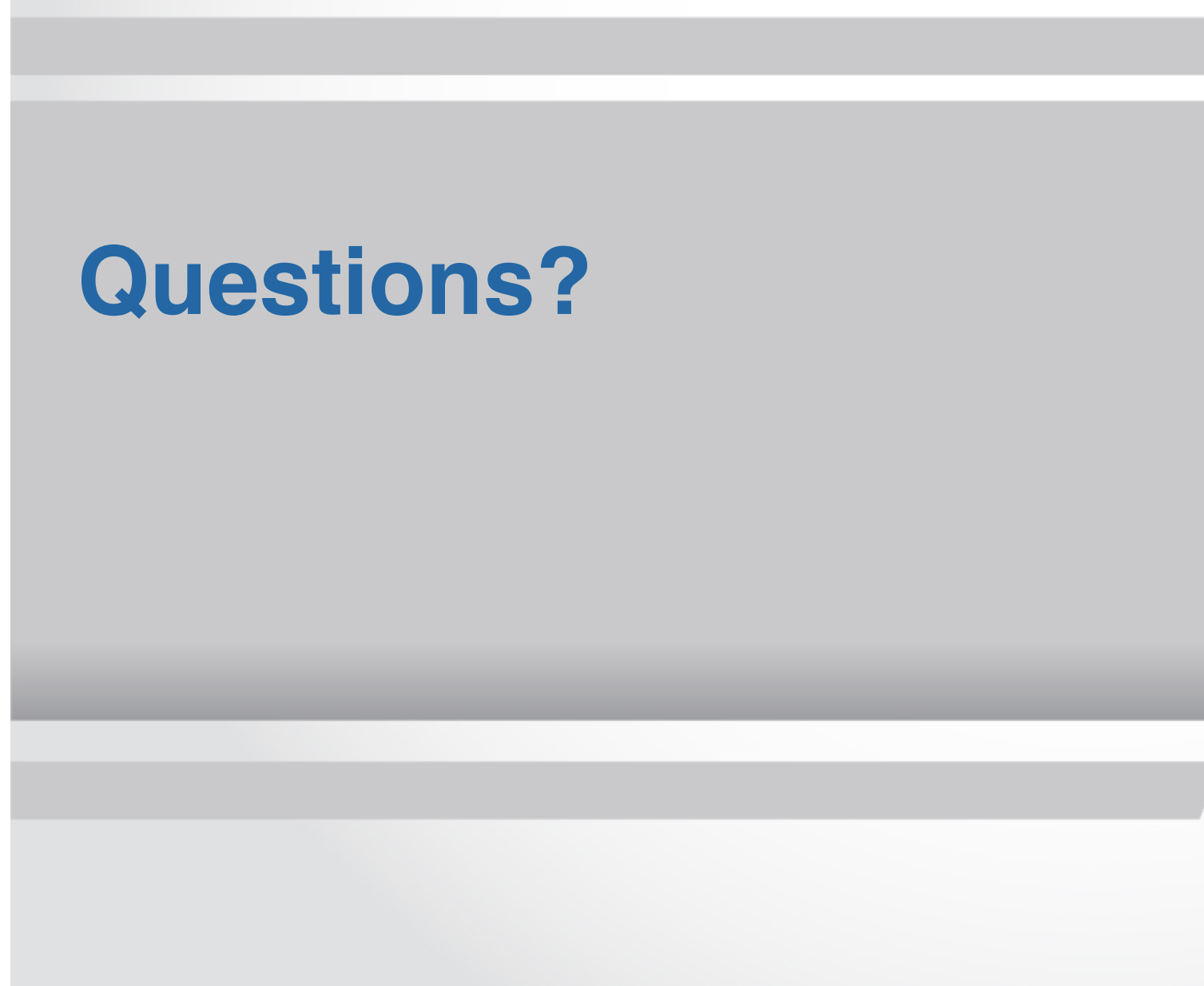

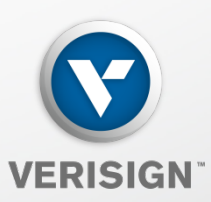

 $\boldsymbol{H}$